**Алексей Стахнов** 

# UDK I 4-е издание

Санкт-Петербург «БХВ-Петербург» 2011

С78

### **Стахнов А. А.**

 С78 Linux: 4-е изд., перераб. и доп. — СПб.: БХВ-Петербург, 2011. — 752 с.: ил. — (В подлиннике)

ISBN 978-5-9775-0712-7

Приведены подробные сведения об особенностях и возможностях операционной системы Linux, идеологии файловой системы, инсталляции и основных командах, компиляции ядра, настройках и сервисах. Рассмотрены вопросы организации на базе Linux различных серверов и служб: электронной почты, WWW, FTP, INN, Proxy, NTP, а также проблемы администрирования сети, обеспечения безопасной работы и др. Описаны способы настройки под Linux рабочих станций, в том числе и бездисковых, установки и эксплуатации на них графических сред типа X Window, а также конфигурирование модемных соединений, принтеров и сканеров. Уделено внимание отладке взаимодействия с Linux-машинами современной периферии, такой как карманные компьютеры, мобильные телефоны, TV-тюнеры и т. п. Рассматриваемые в книге конфигурационные файлы и структура каталогов соответствуют дистрибутиву Fedora Core 14, однако при минимальной адаптации все упоминаемые в книге пакеты устанавливаются в любом дистрибутиве Linux. В четвертом издании добавлена информация о 3G-модемах, остальной текст обновлен и доработан.

*Для пользователей и начинающих администраторов Linux*

УДК 681.3.06 ББК 32.973.26-018.2

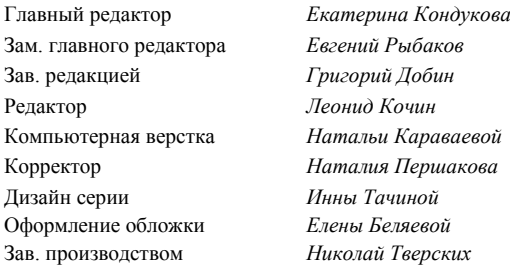

#### **Группа подготовки издания:**

Редактор *Леонид Кочин*

Лицензия ИД № 02429 от 24.07.00. Подписано в печать 10.06.11. Формат 70 $\times$ 100 $^1$ /<sub>16</sub>. Печать офсетная. Усл. печ. л. 95,46. Тираж 1500 экз. Заказ № "БХВ-Петербург", 190005, Санкт-Петербург, Измайловский пр., 29.

Санитарно-эпидемиологическое заключение на продукцию № 77.99.60.953.Д.005770.05.09 от 26.05.2009 г. выдано Федеральной службой по надзору в сфере защиты прав потребителей и благополучия человека.

> Отпечатано с готовых диапозитивов в ГУП "Типография "Наука" 199034, Санкт-Петербург, 9 линия, 12.

# Оглавление

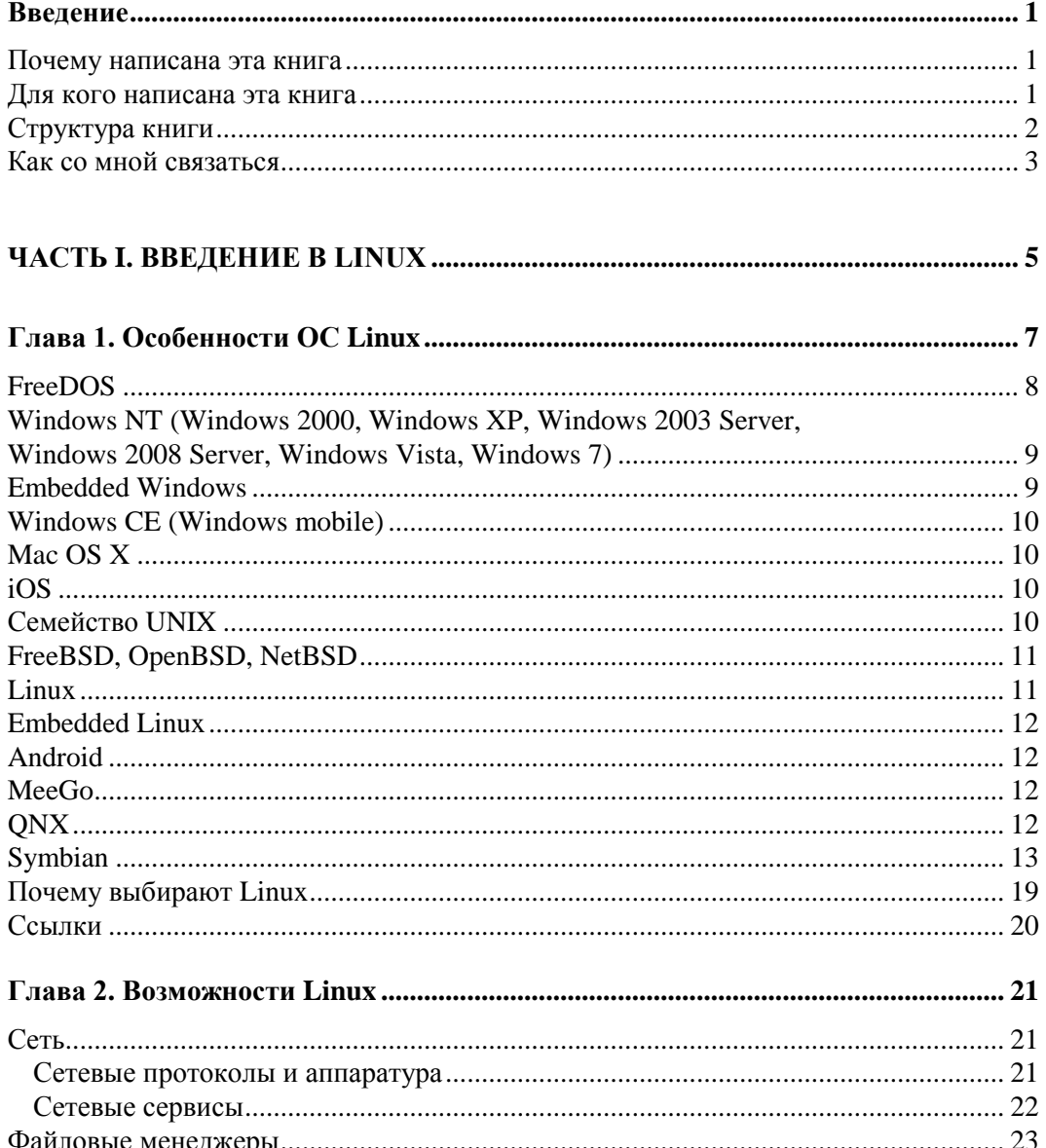

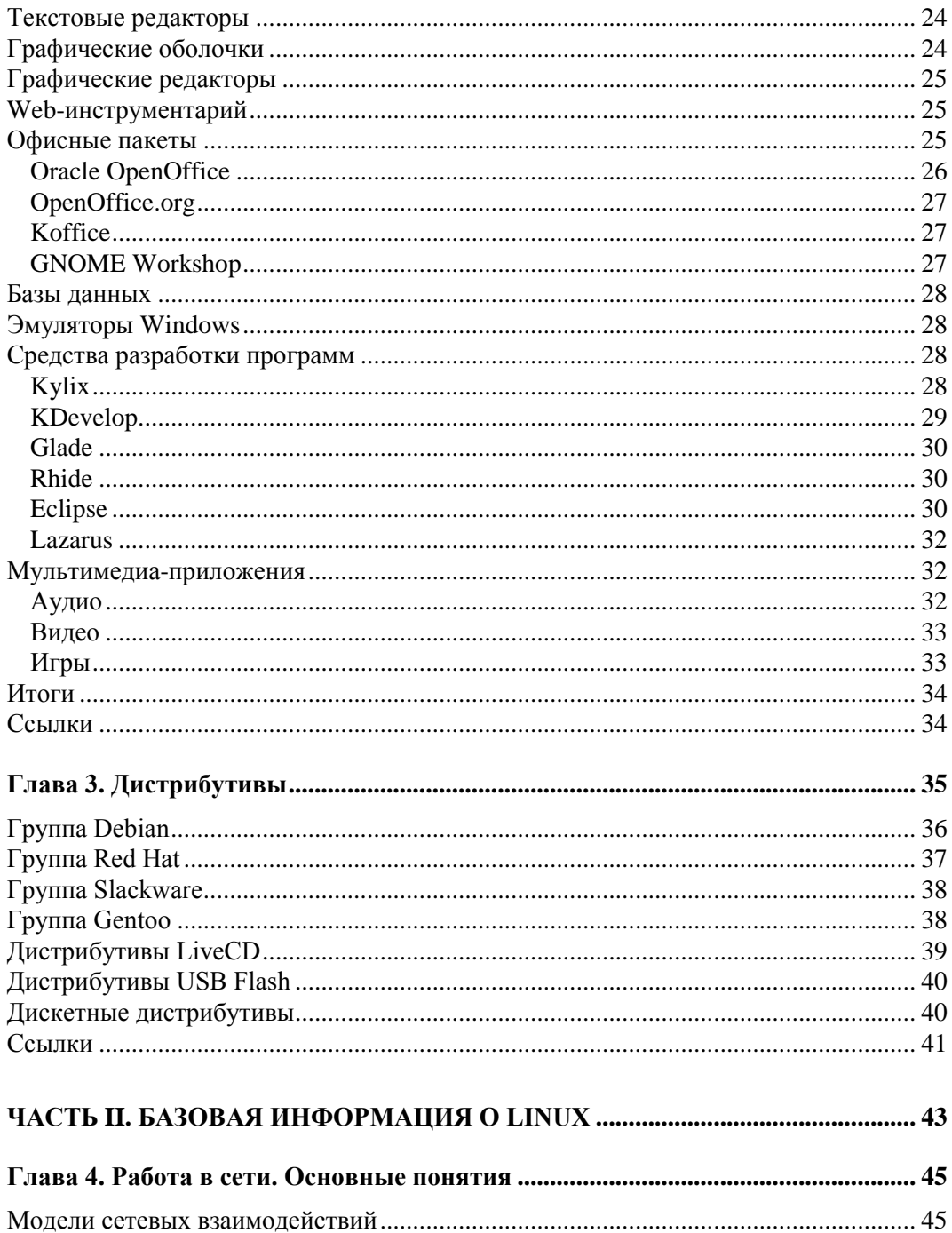

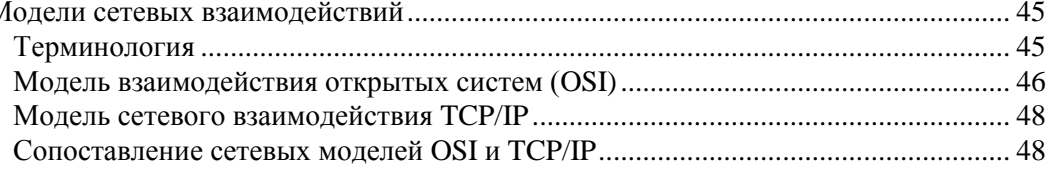

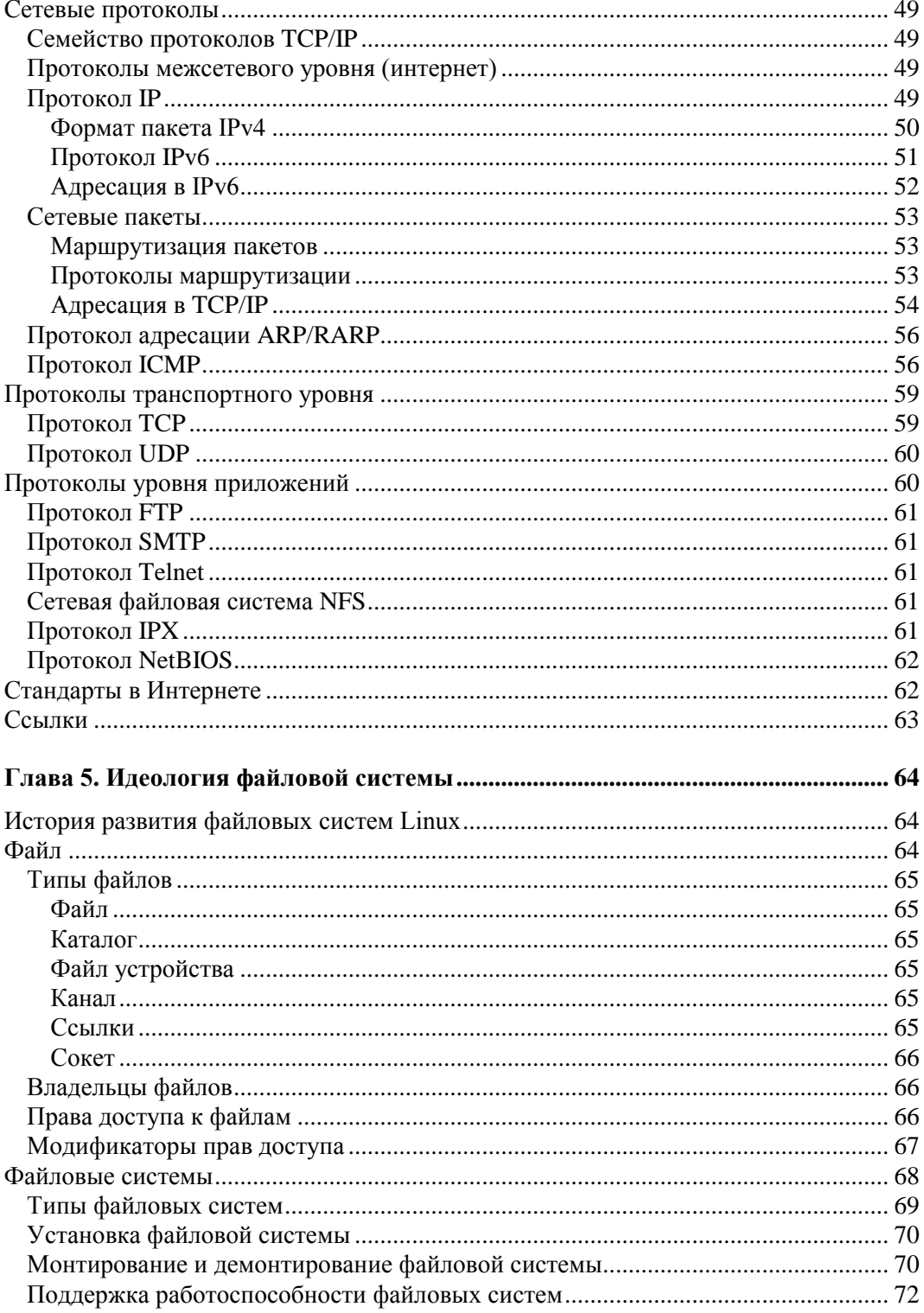

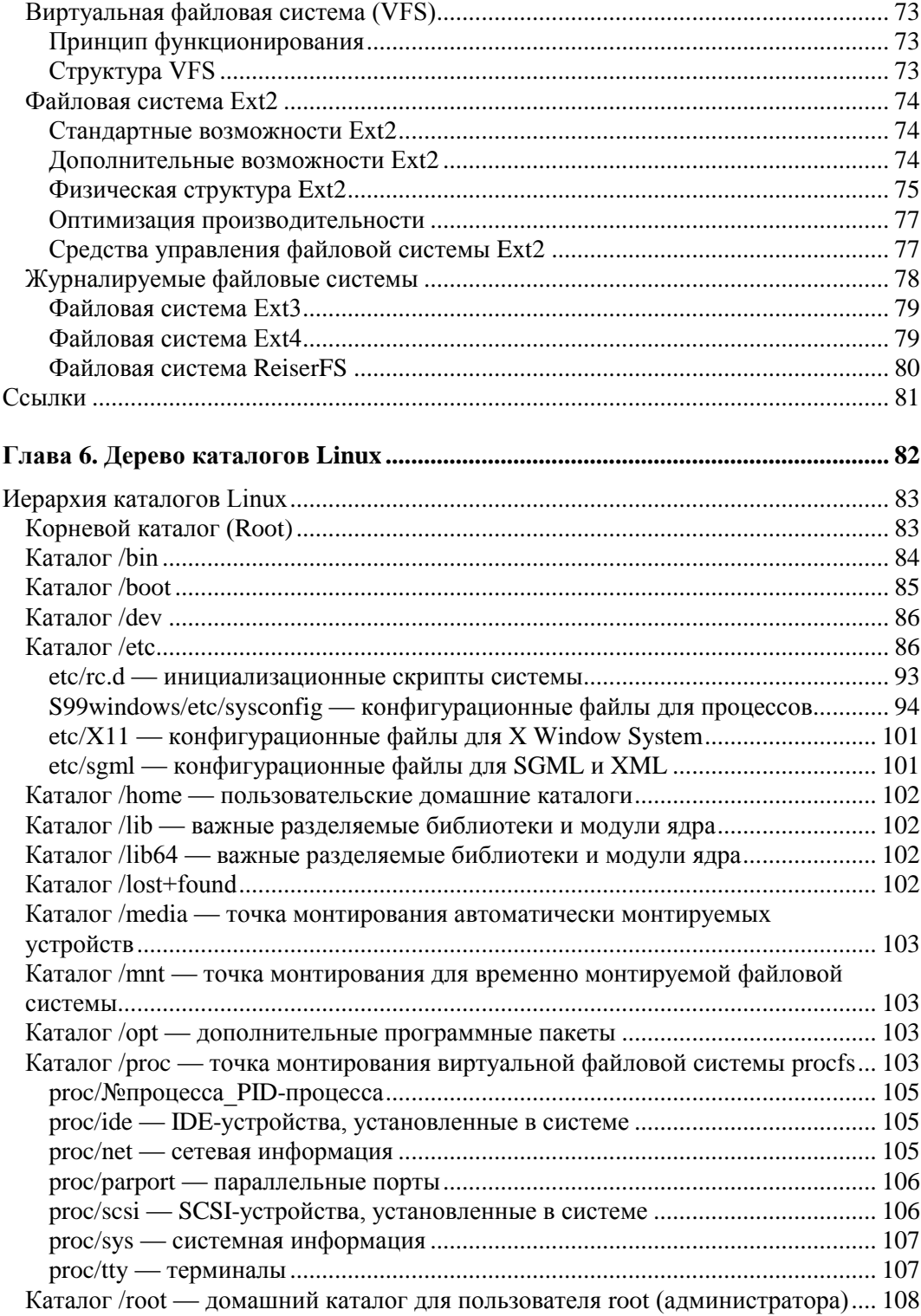

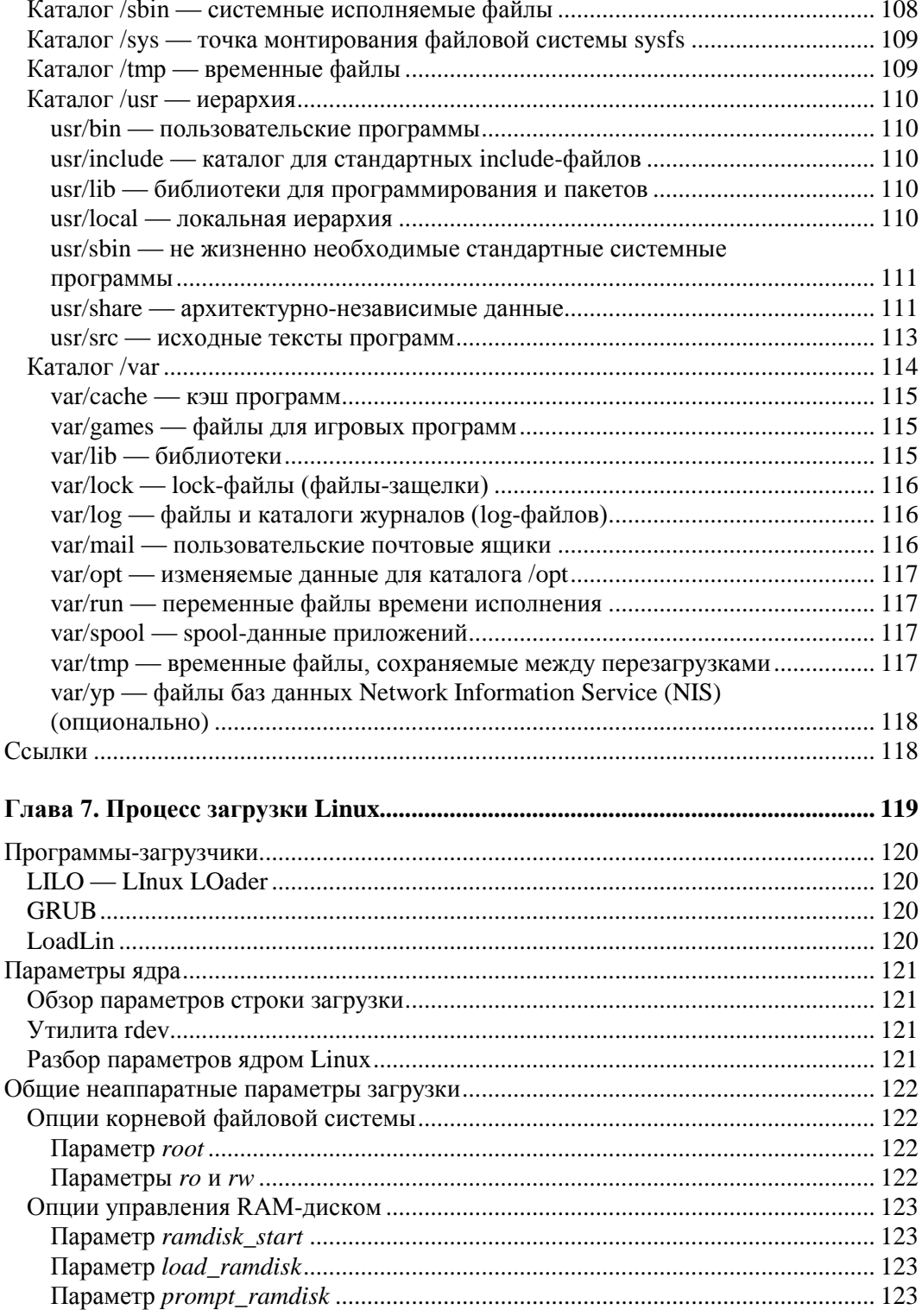

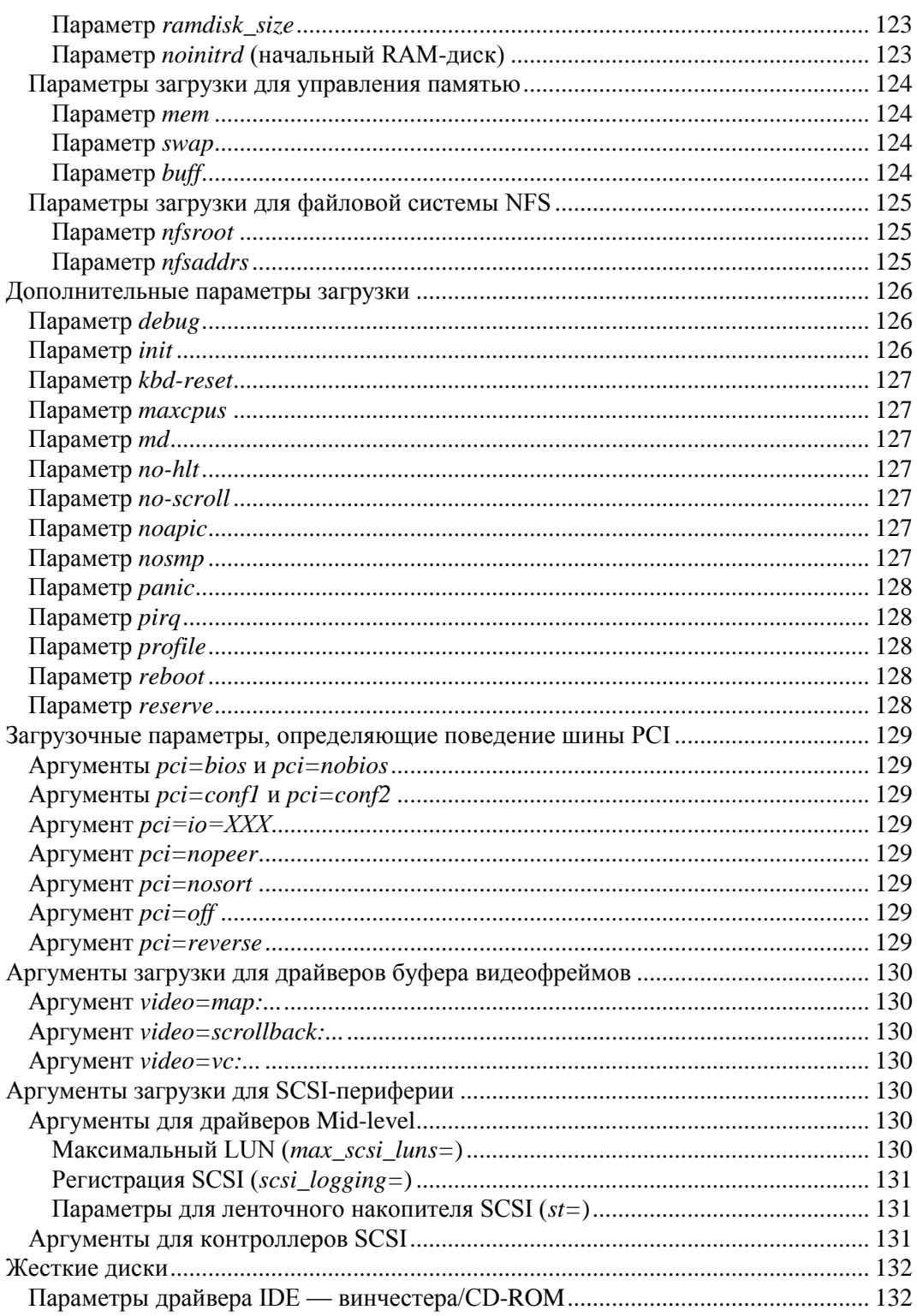

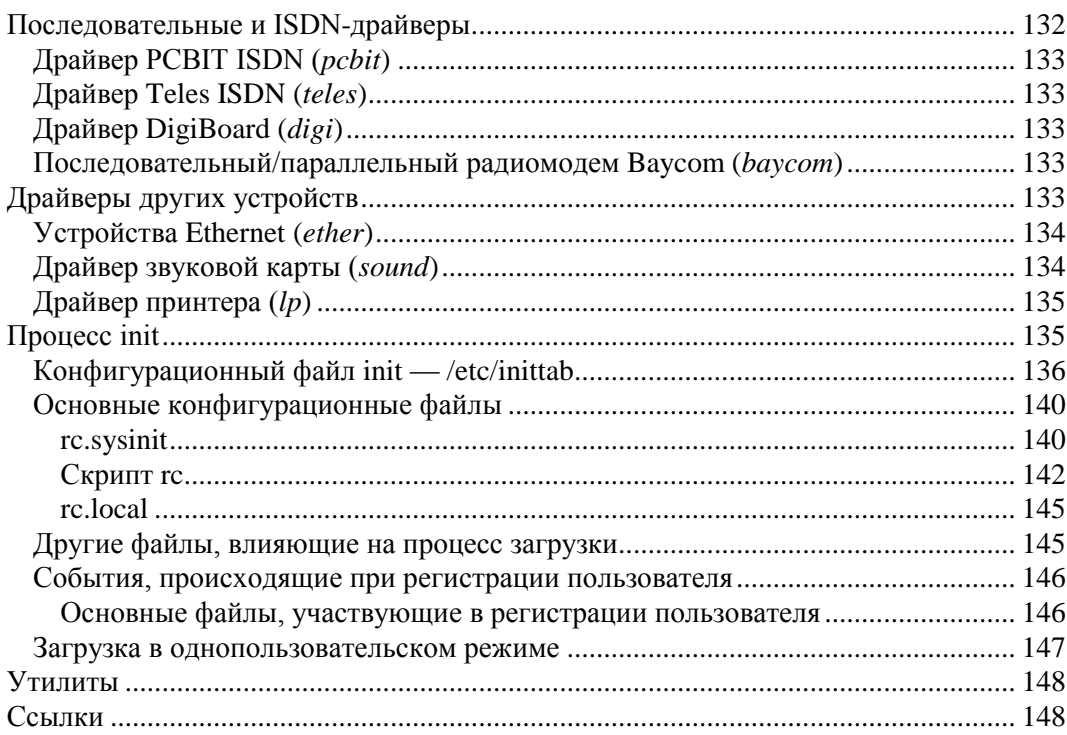

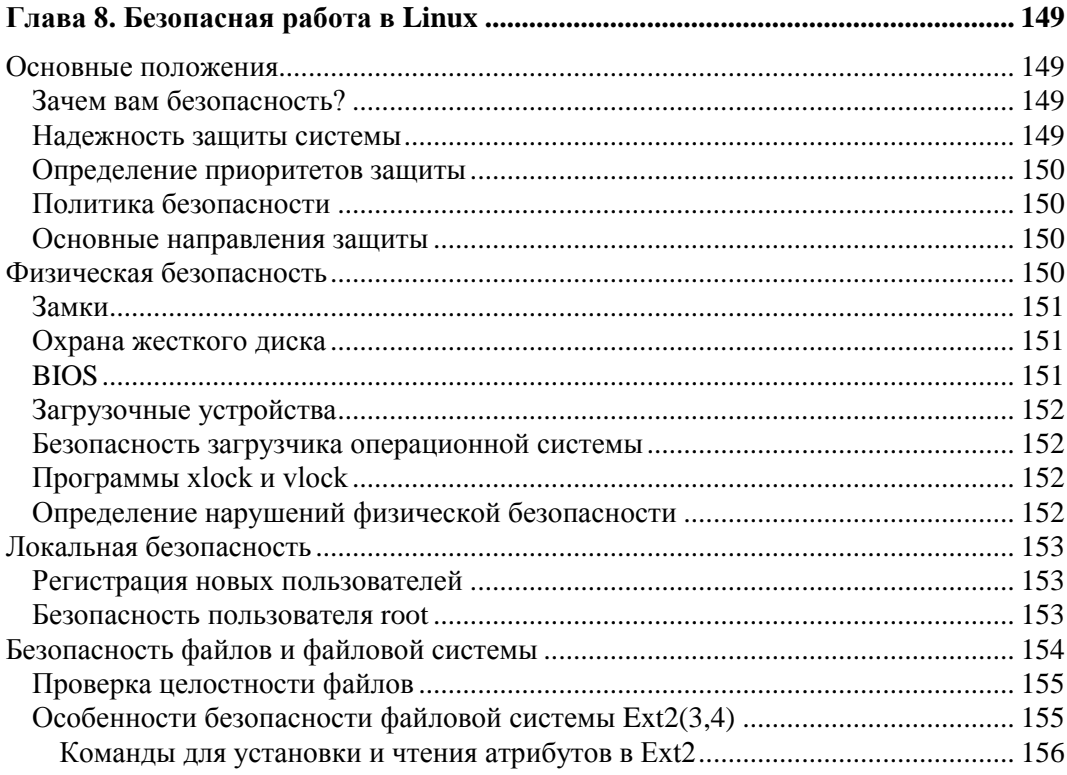

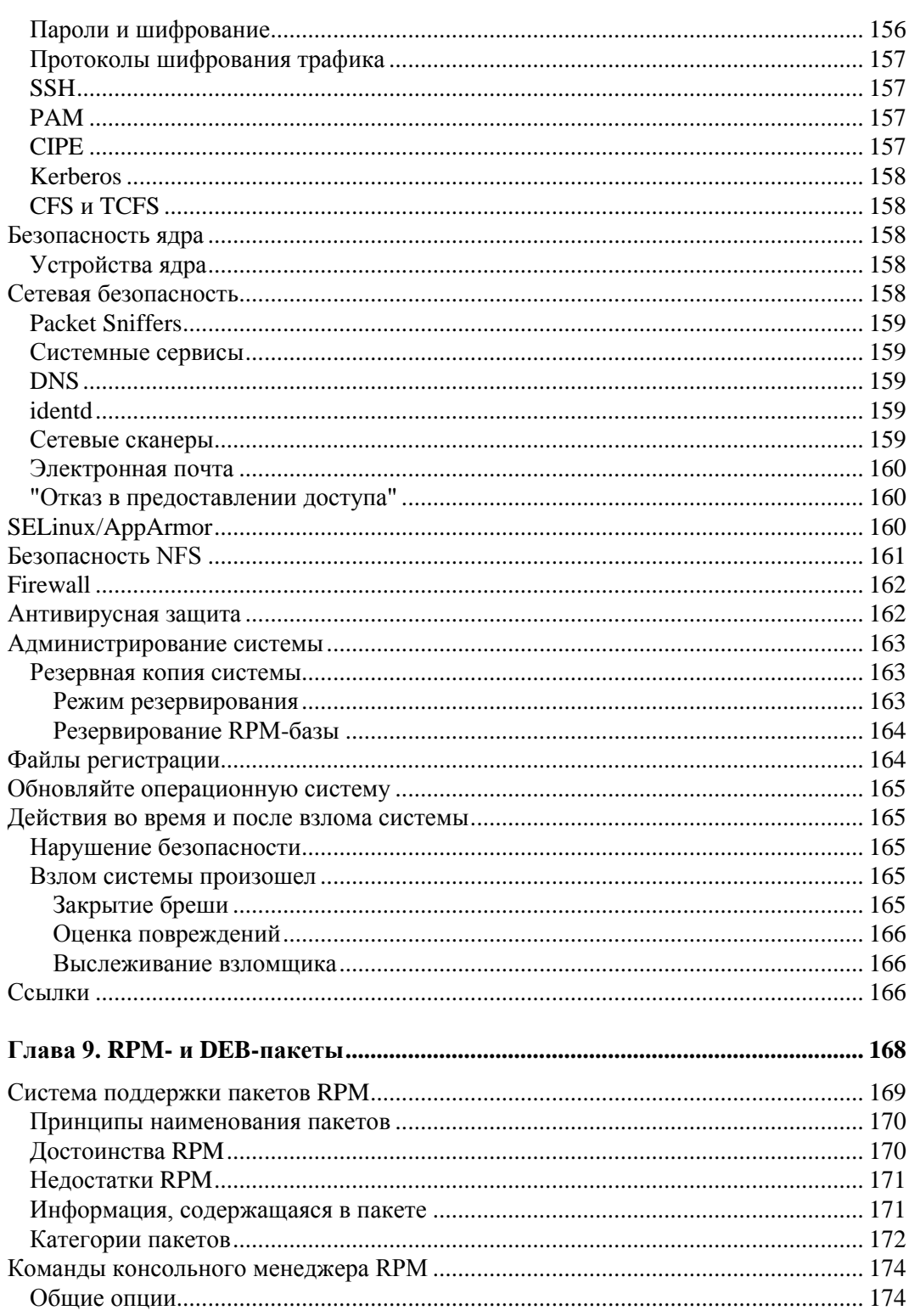

<u> 1989 - Johann Stoff, deutscher Stoffen und der Stoffen und der Stoffen und der Stoffen und der Stoffen und der</u>

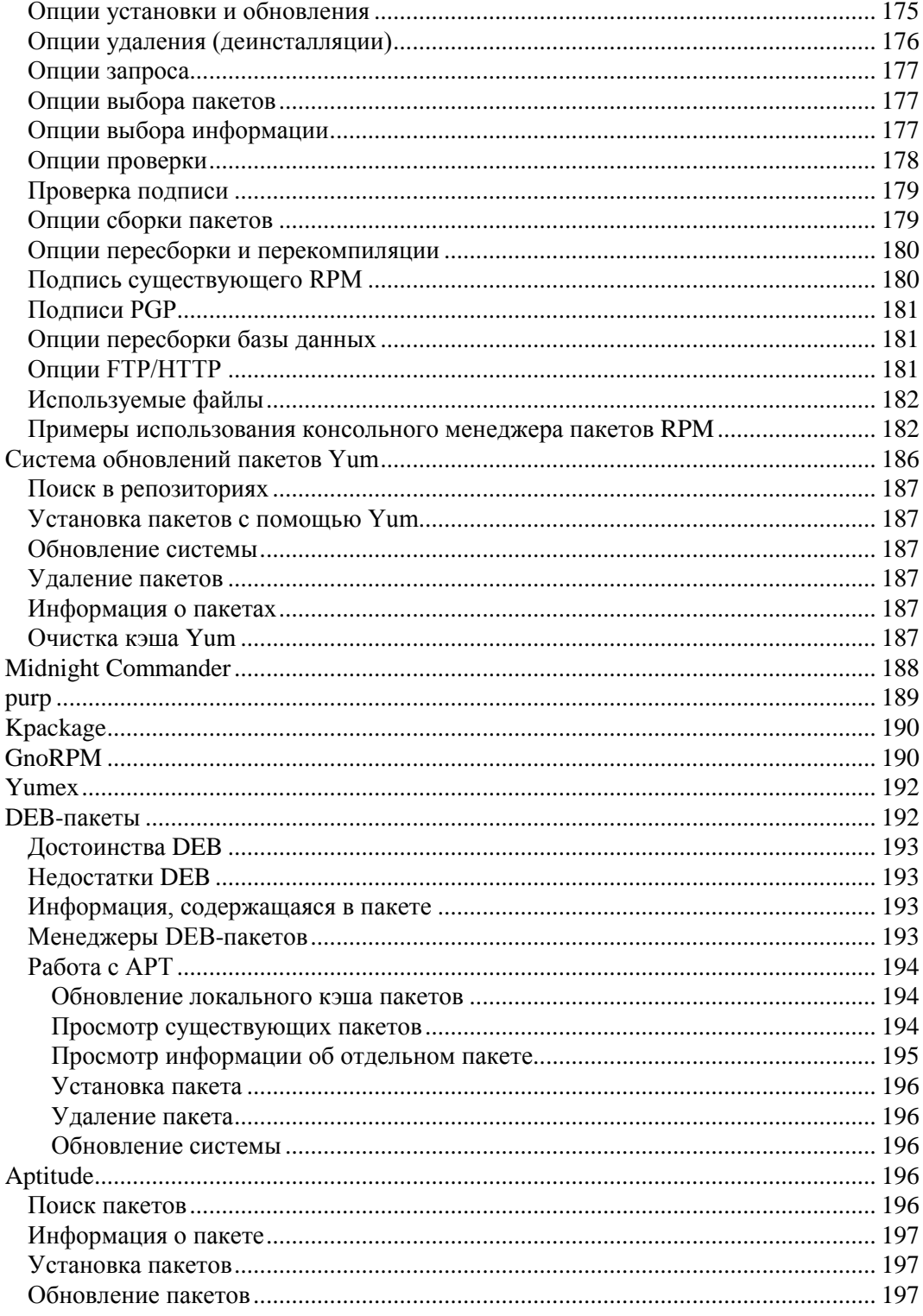

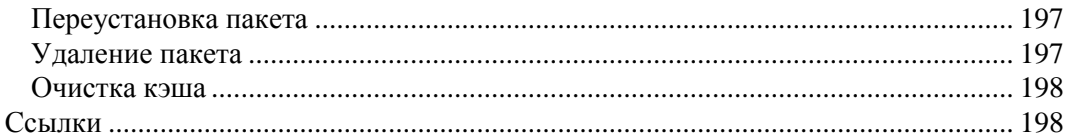

<u> 1980 - Jan Stein Berlin, amerikan berlindar (</u>

# 

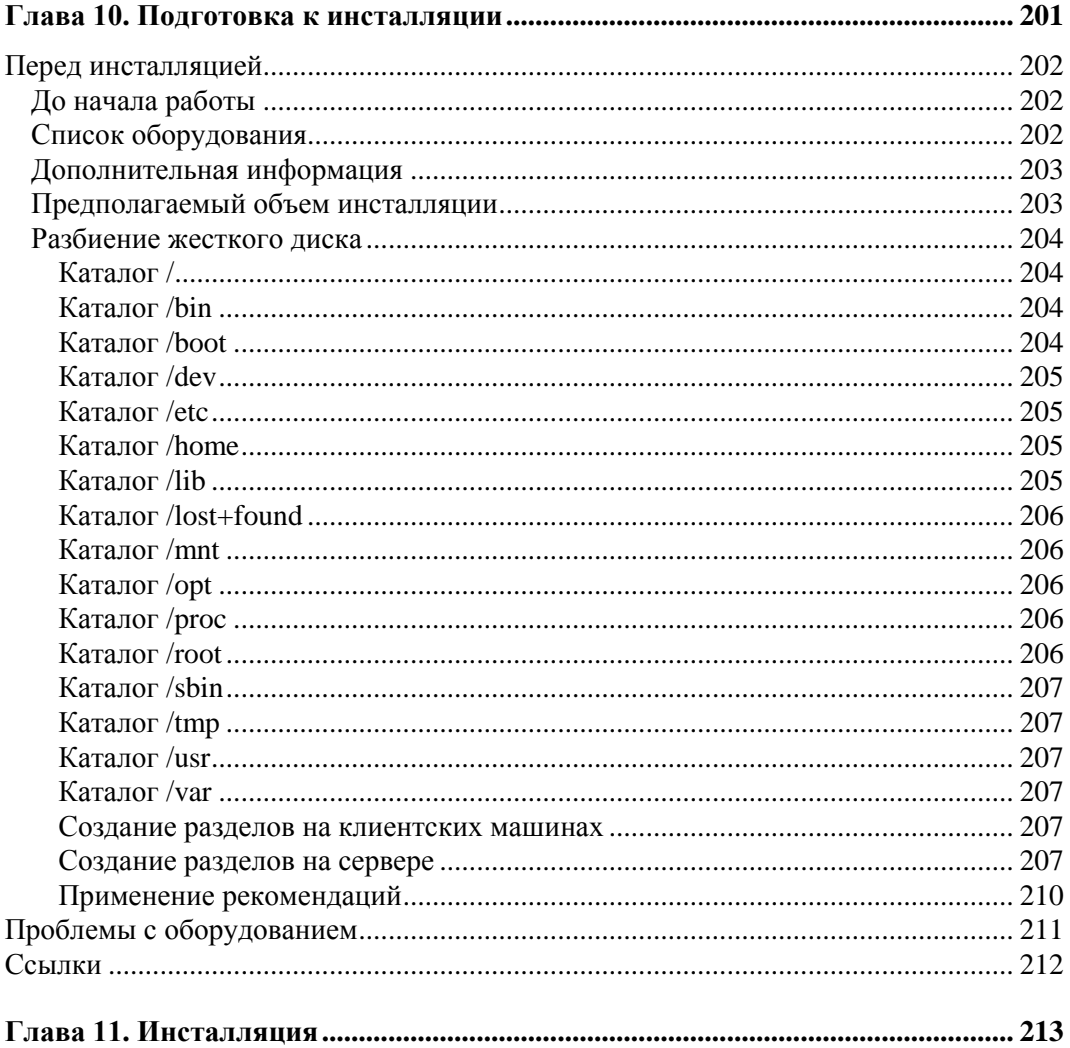

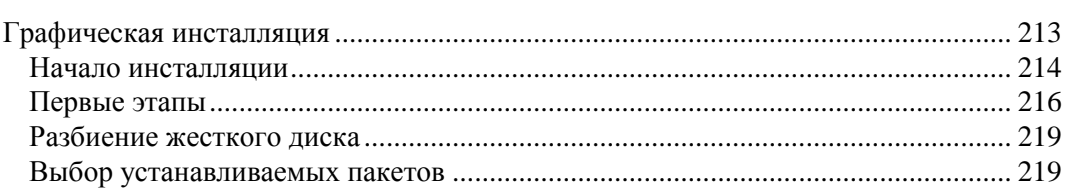

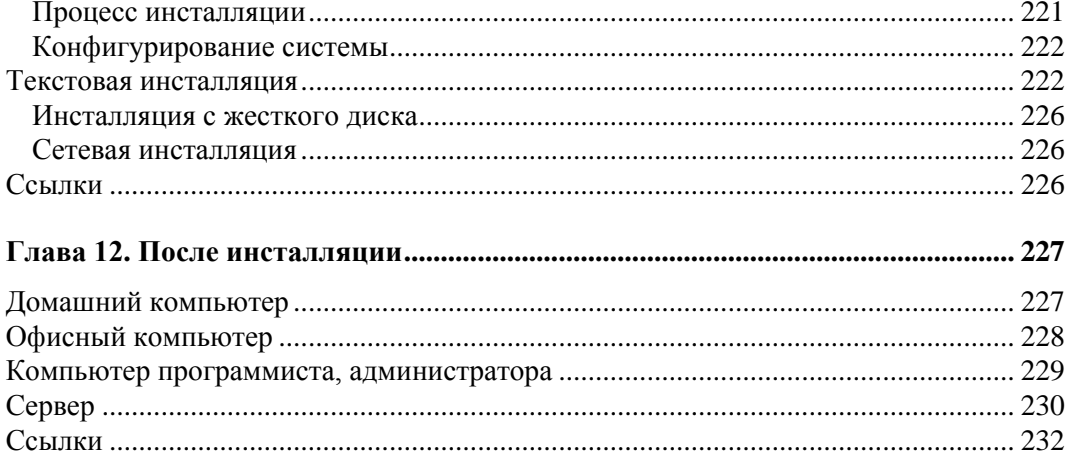

## 

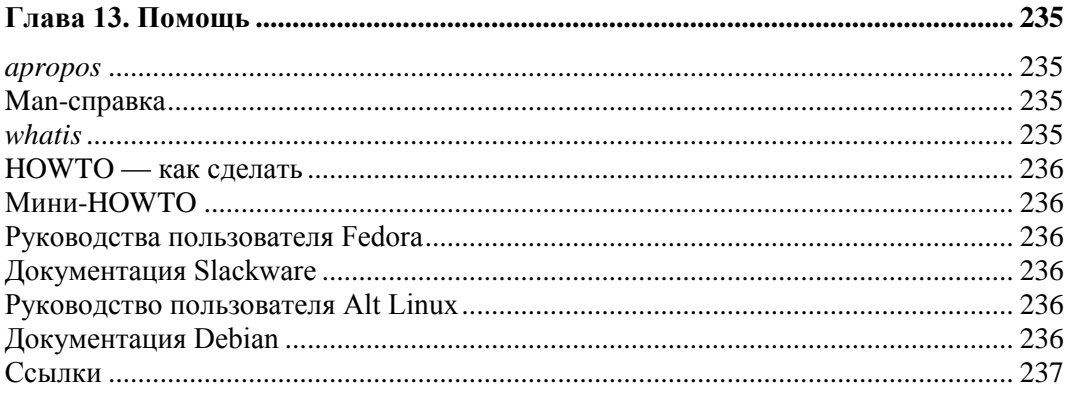

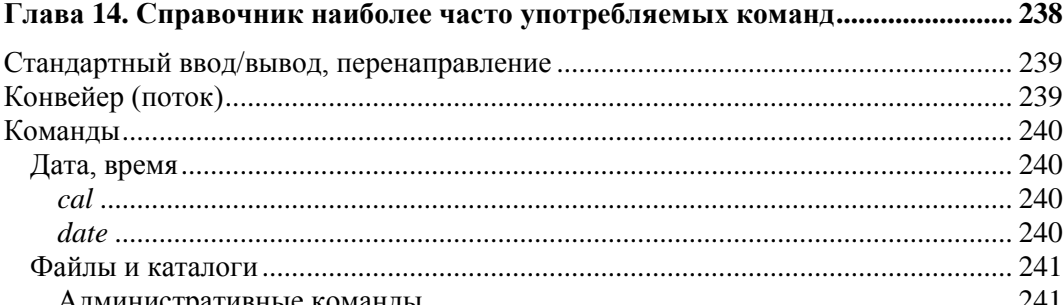

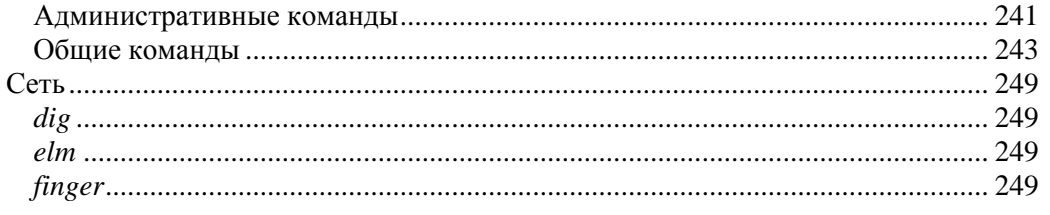

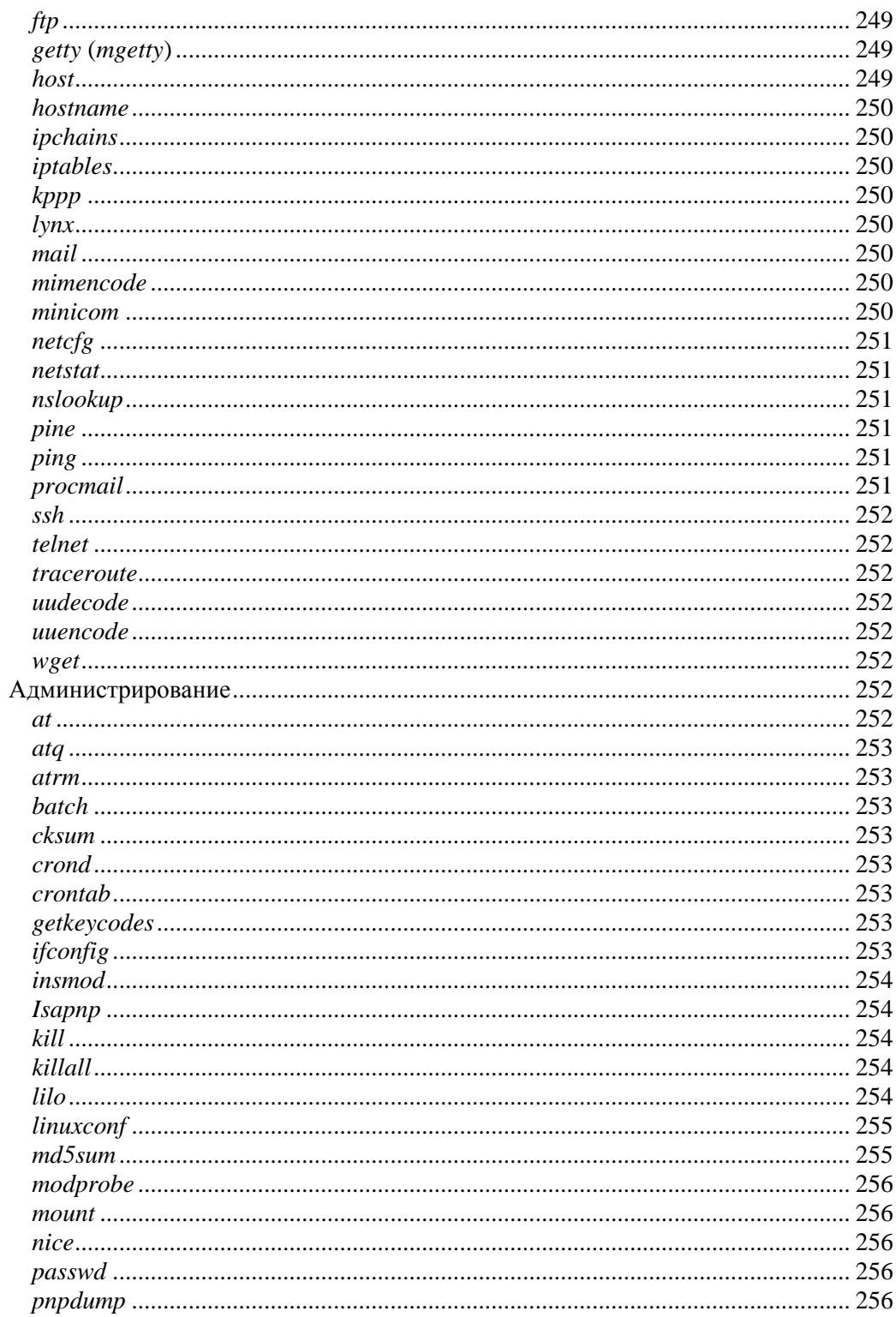

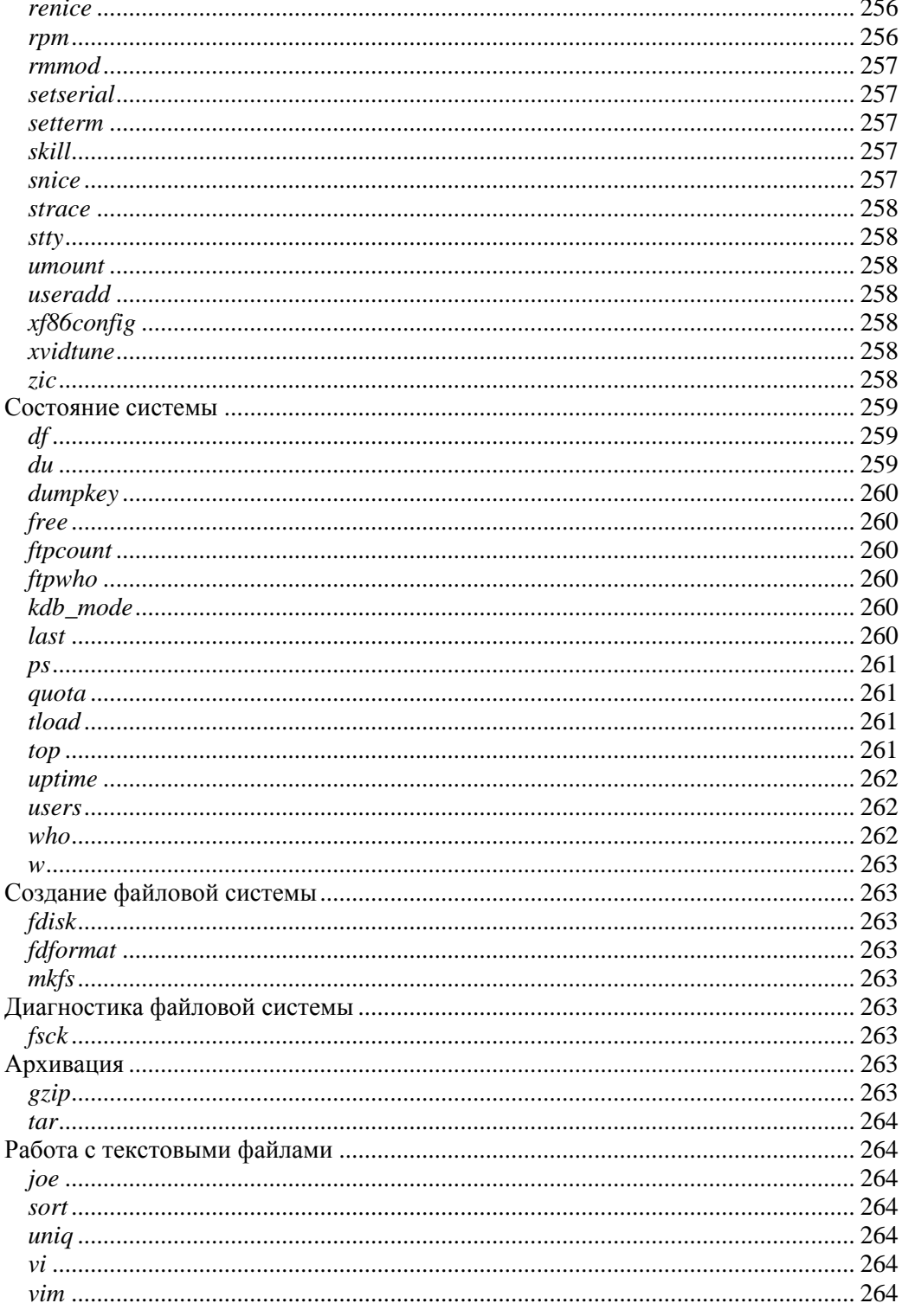

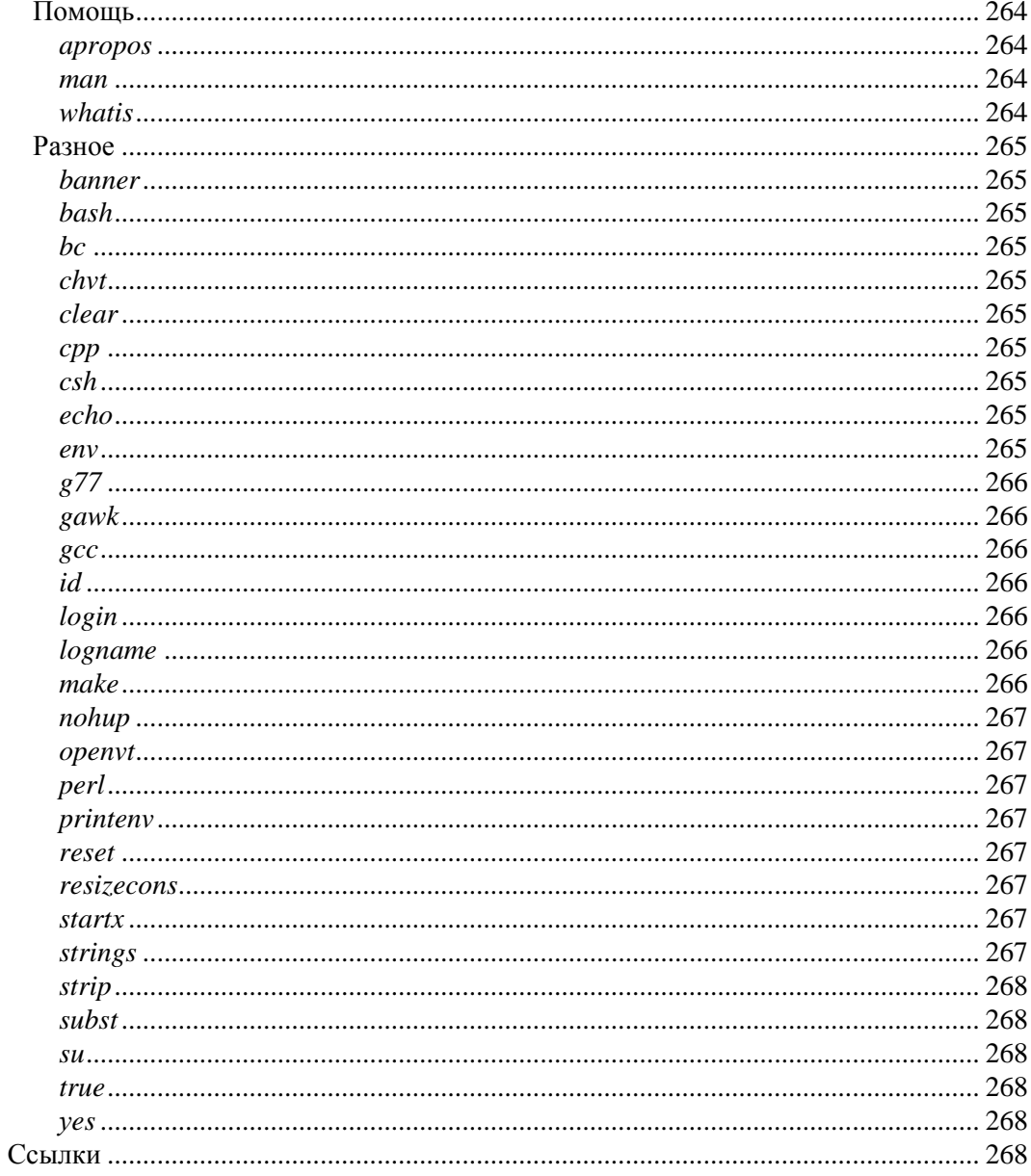

## 

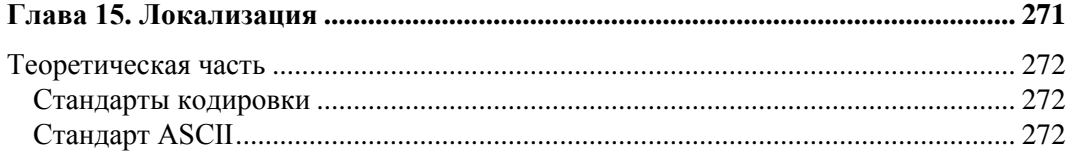

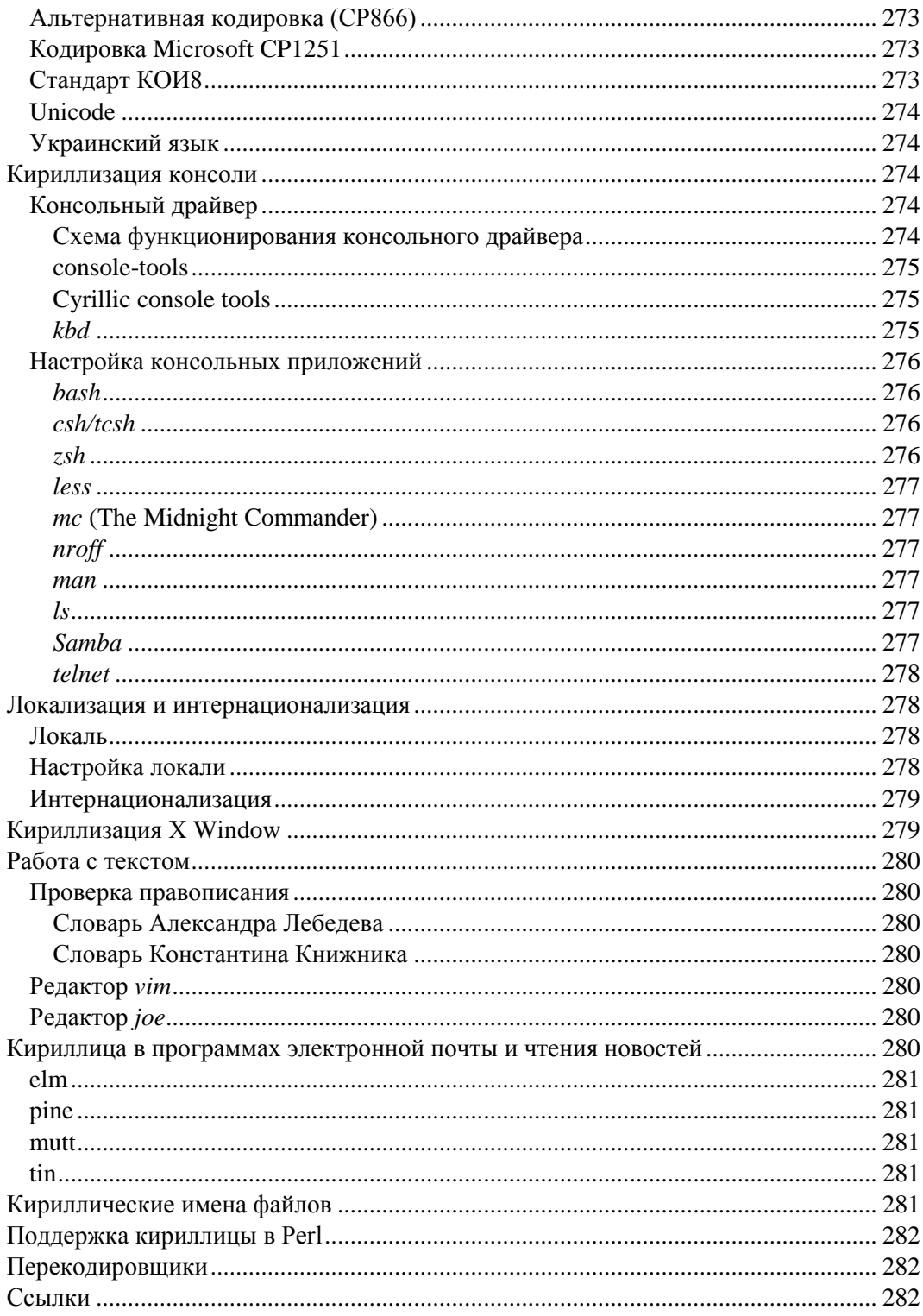

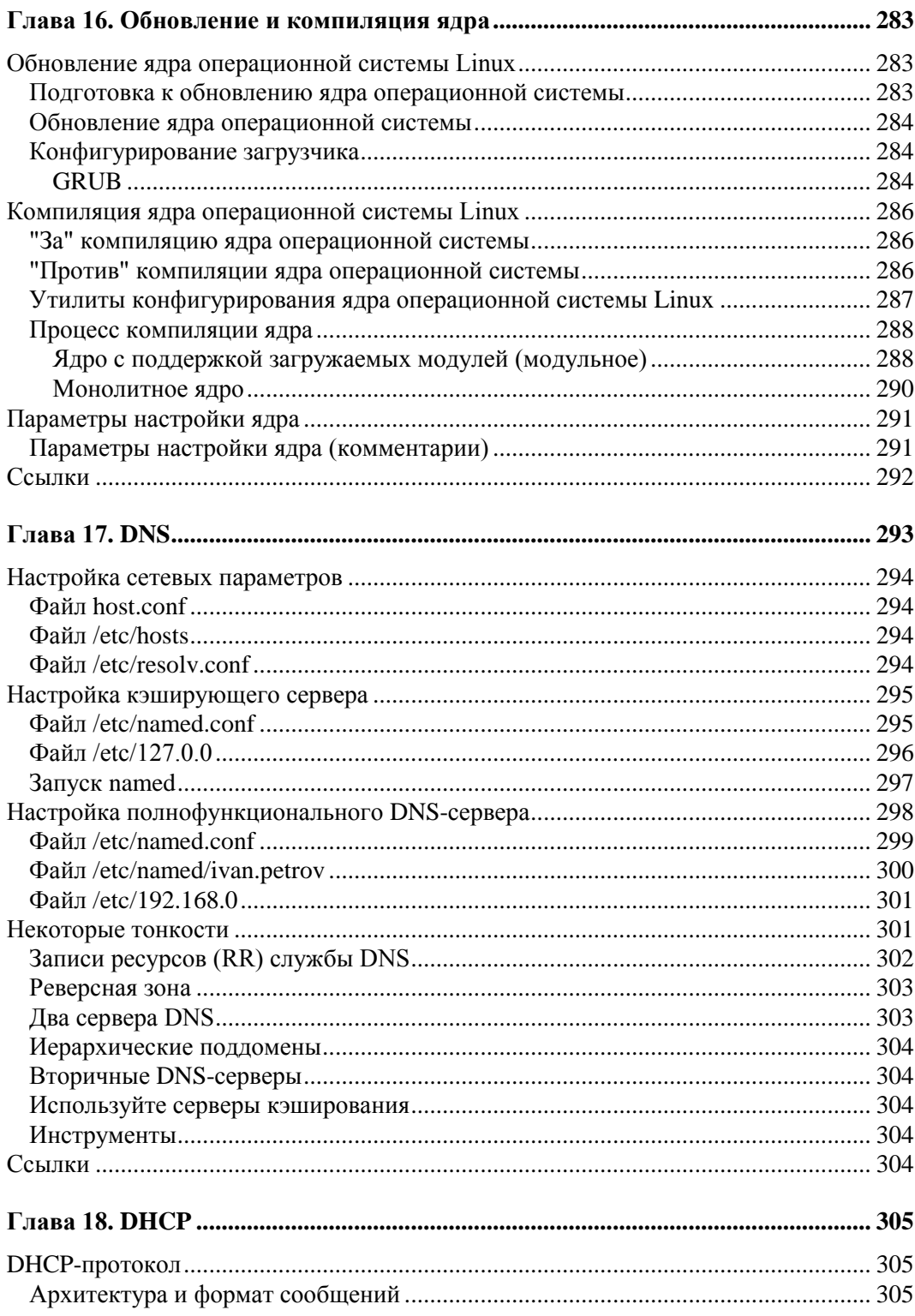

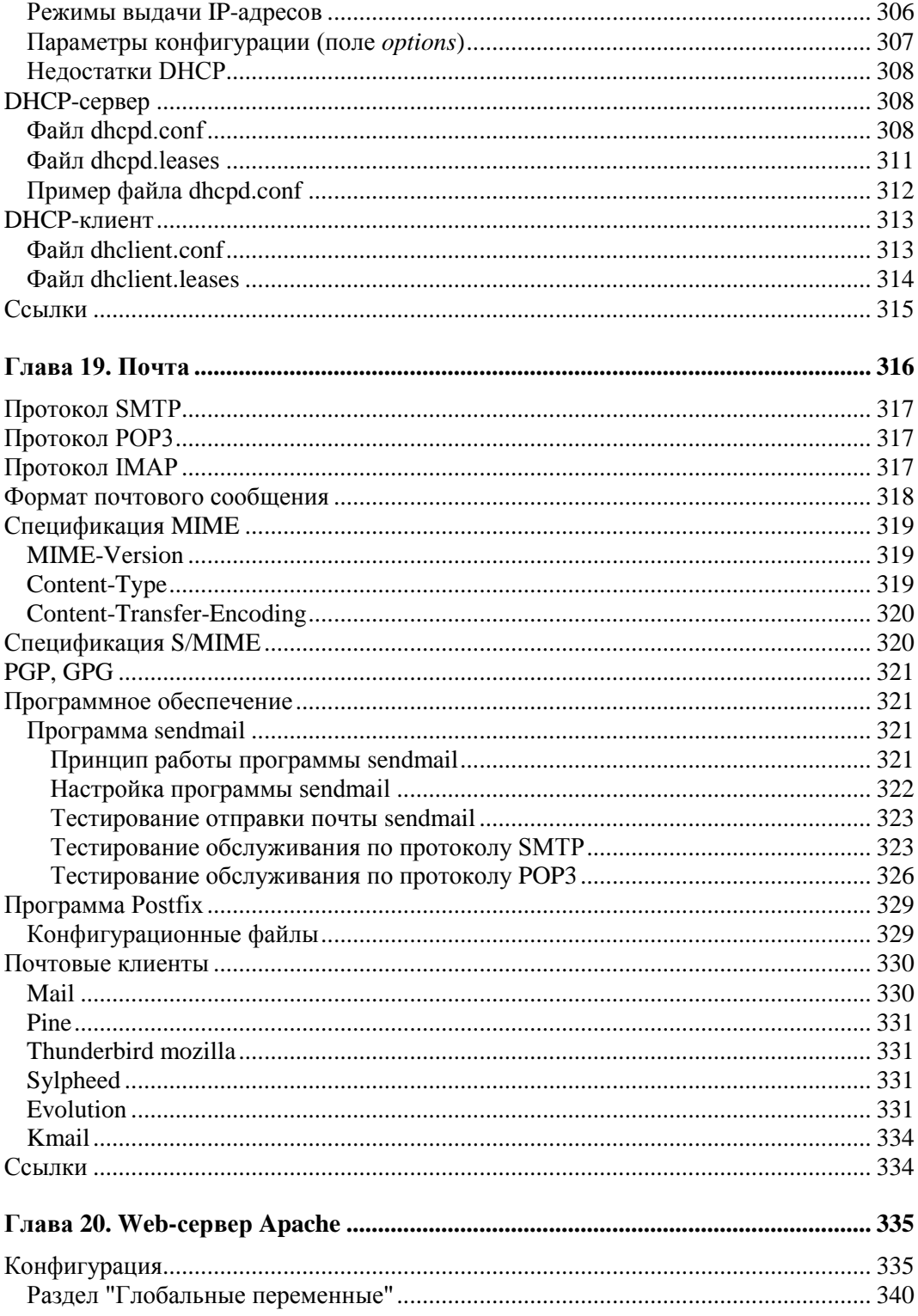

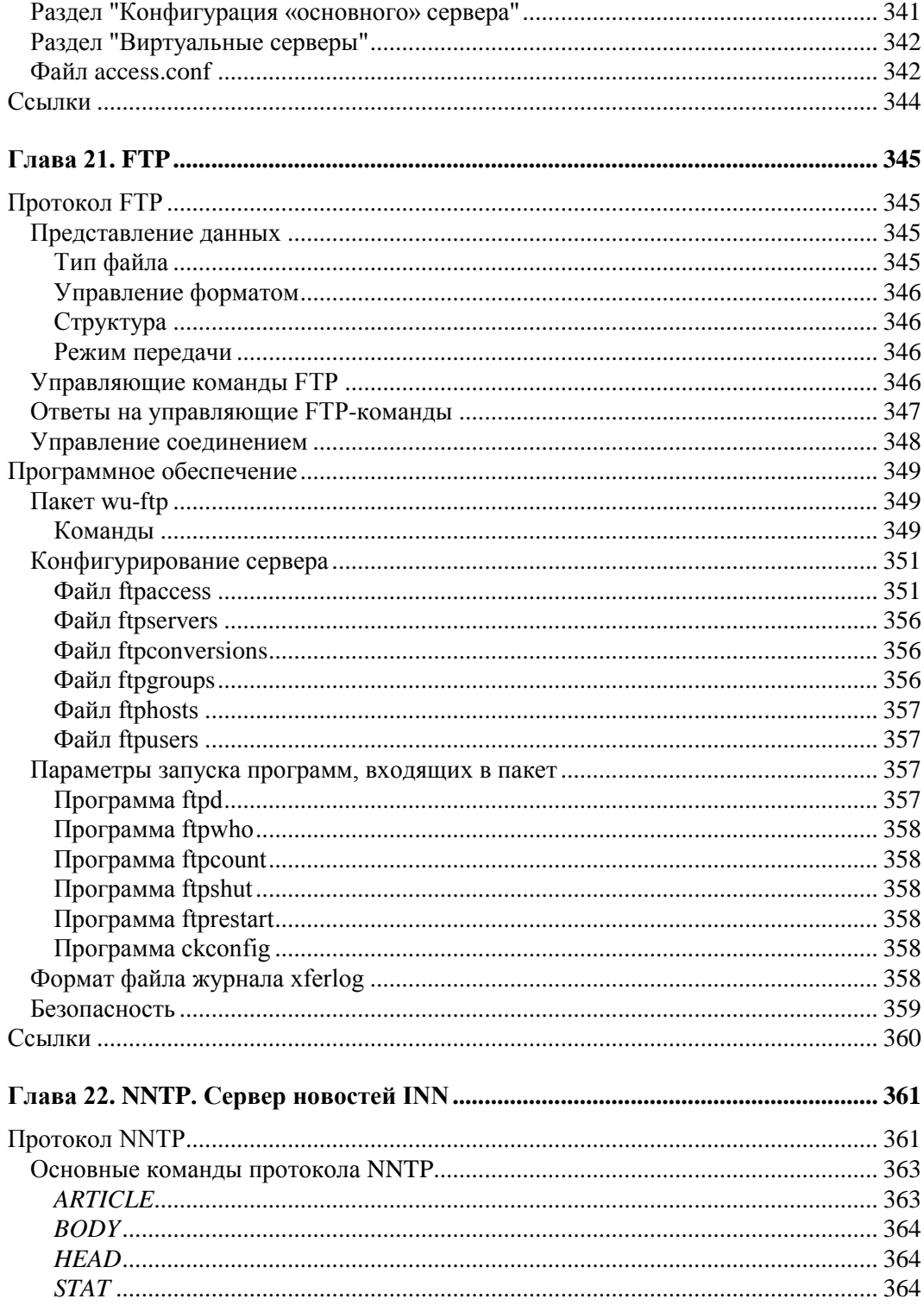

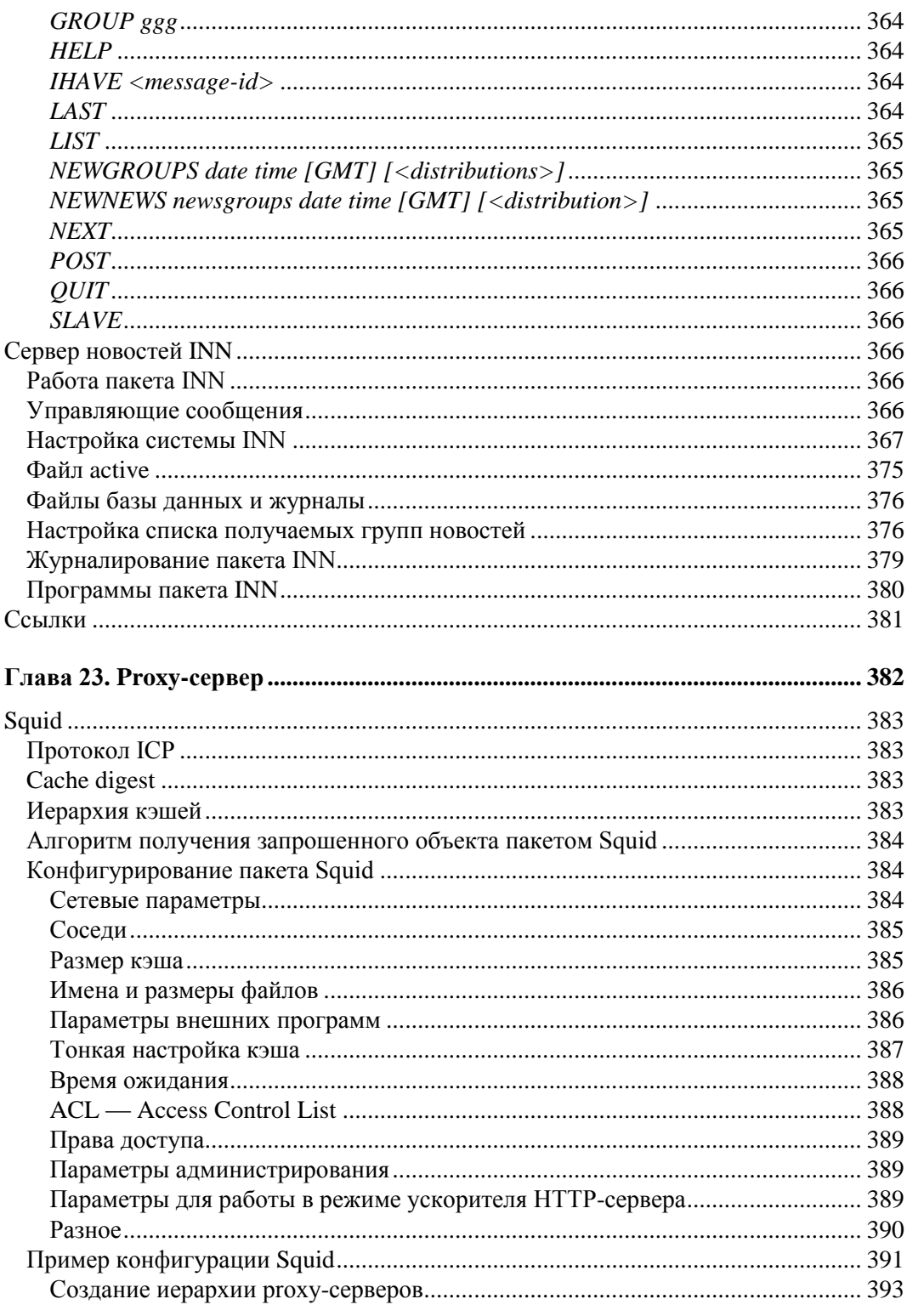

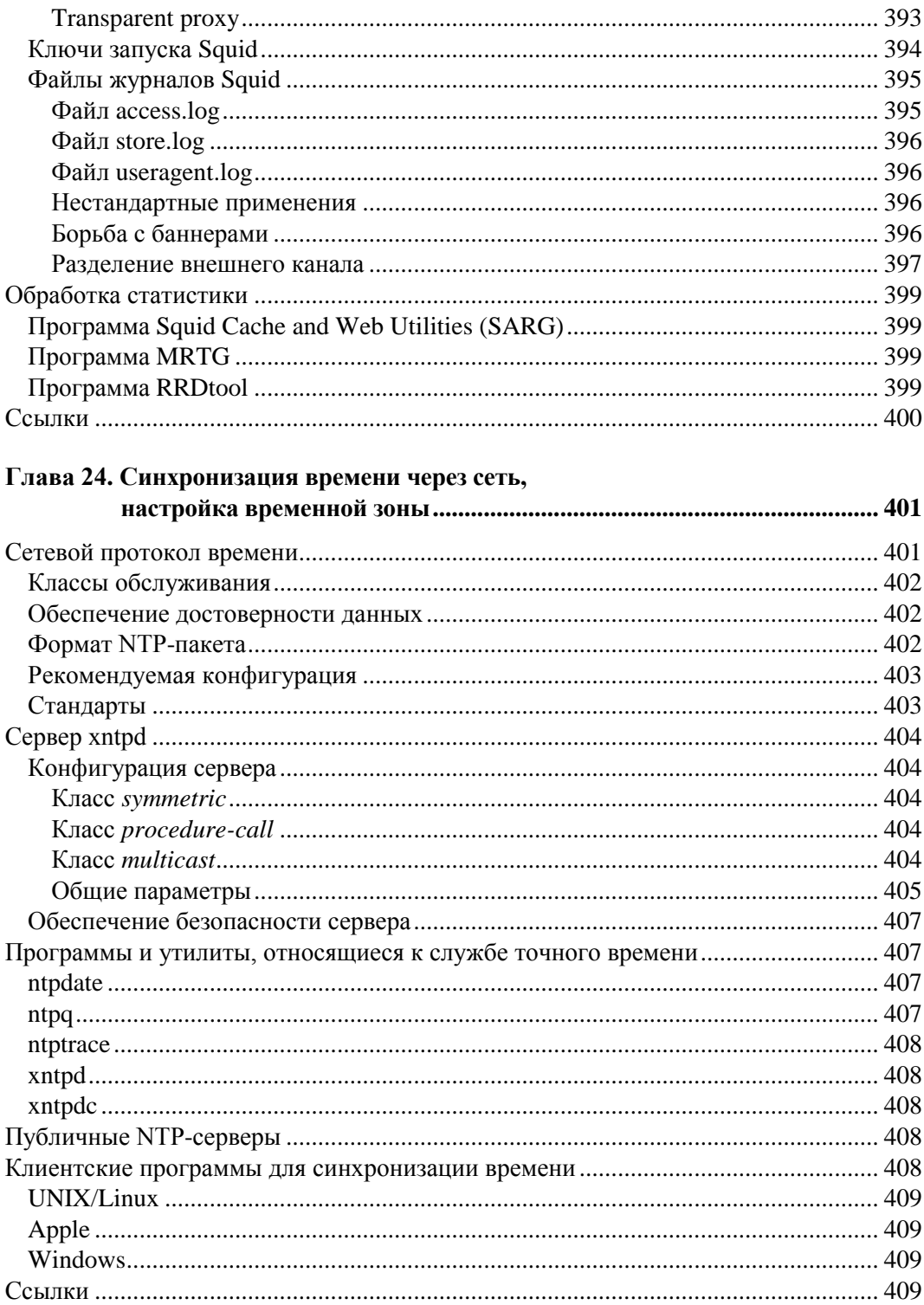

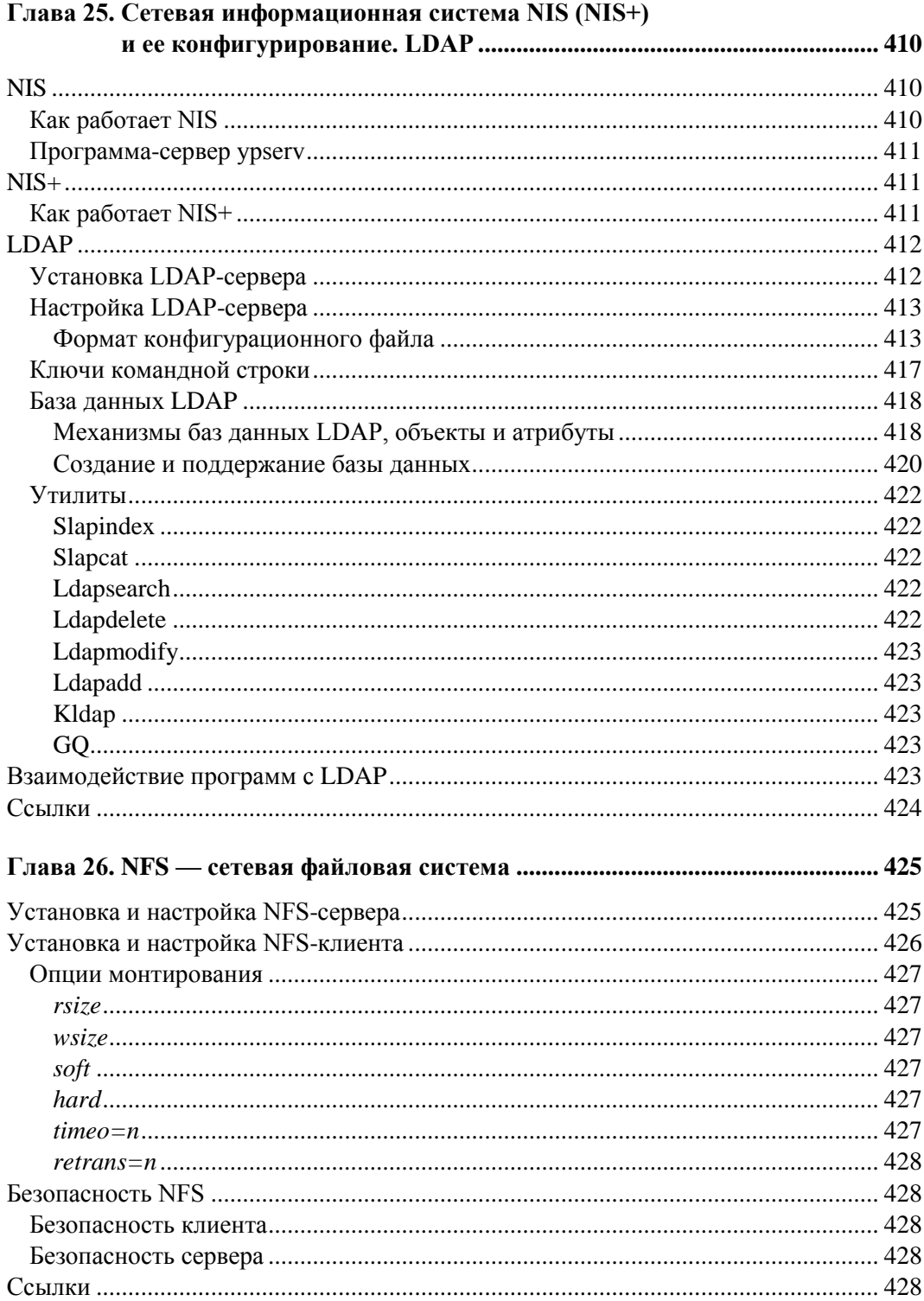

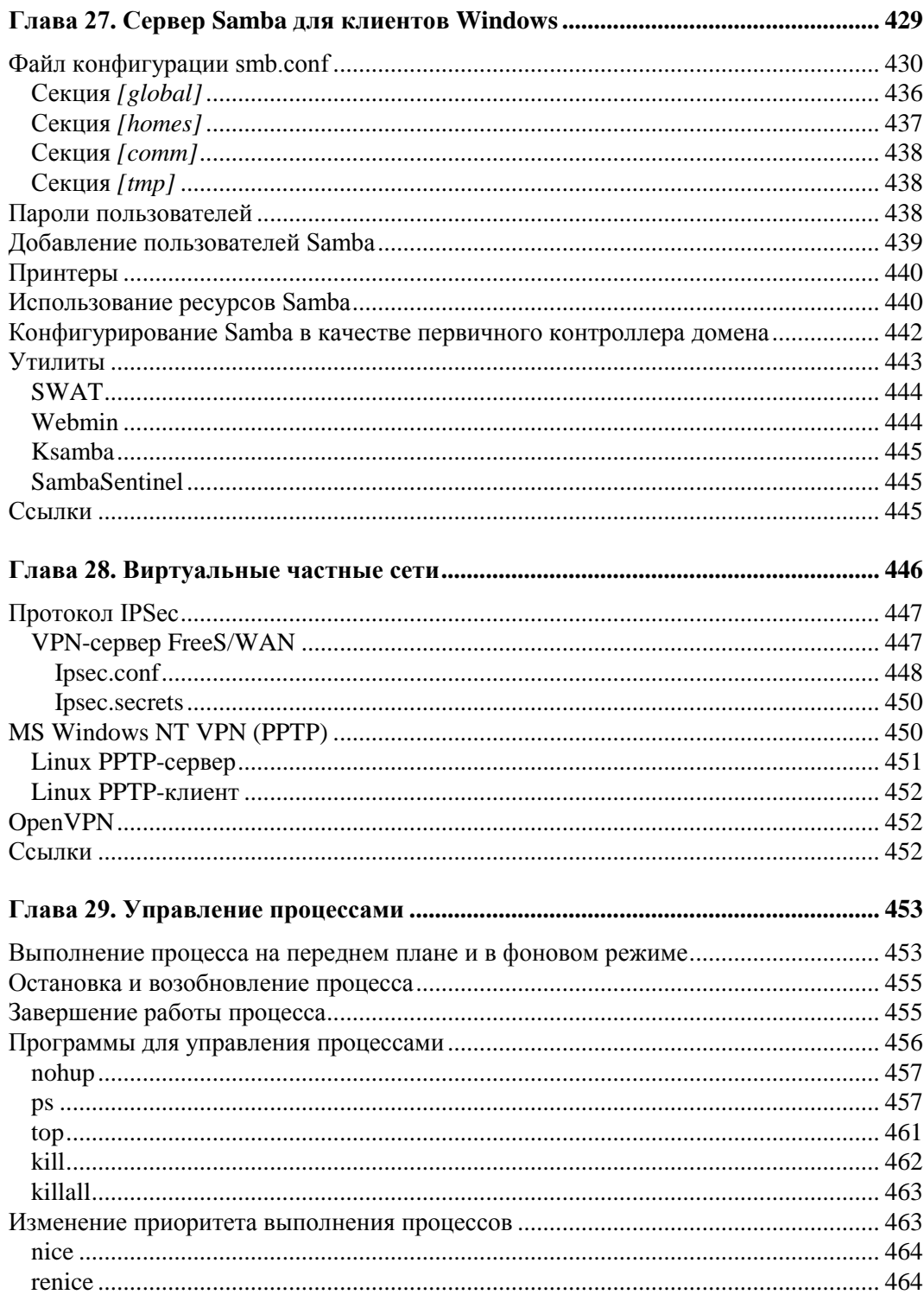

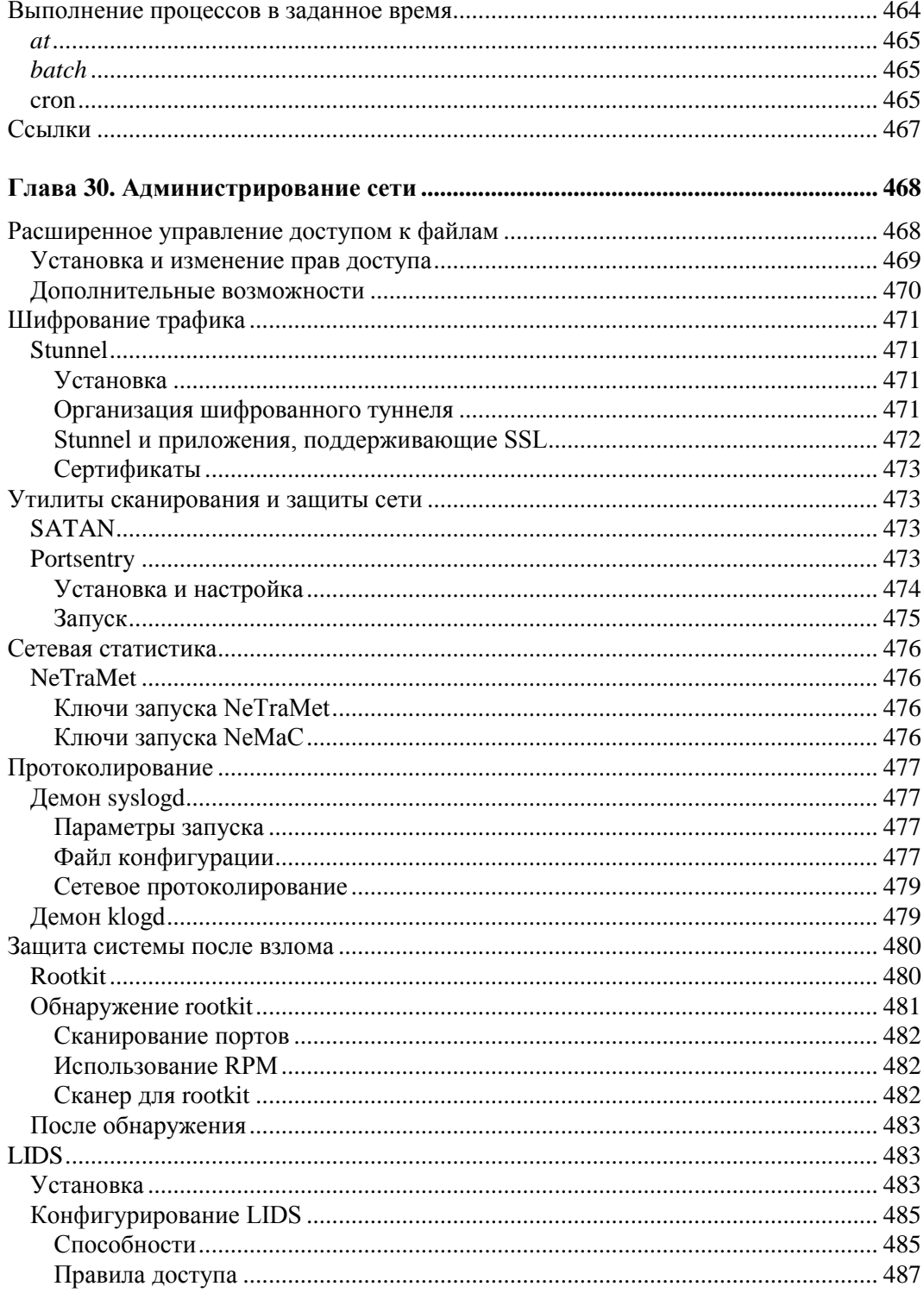

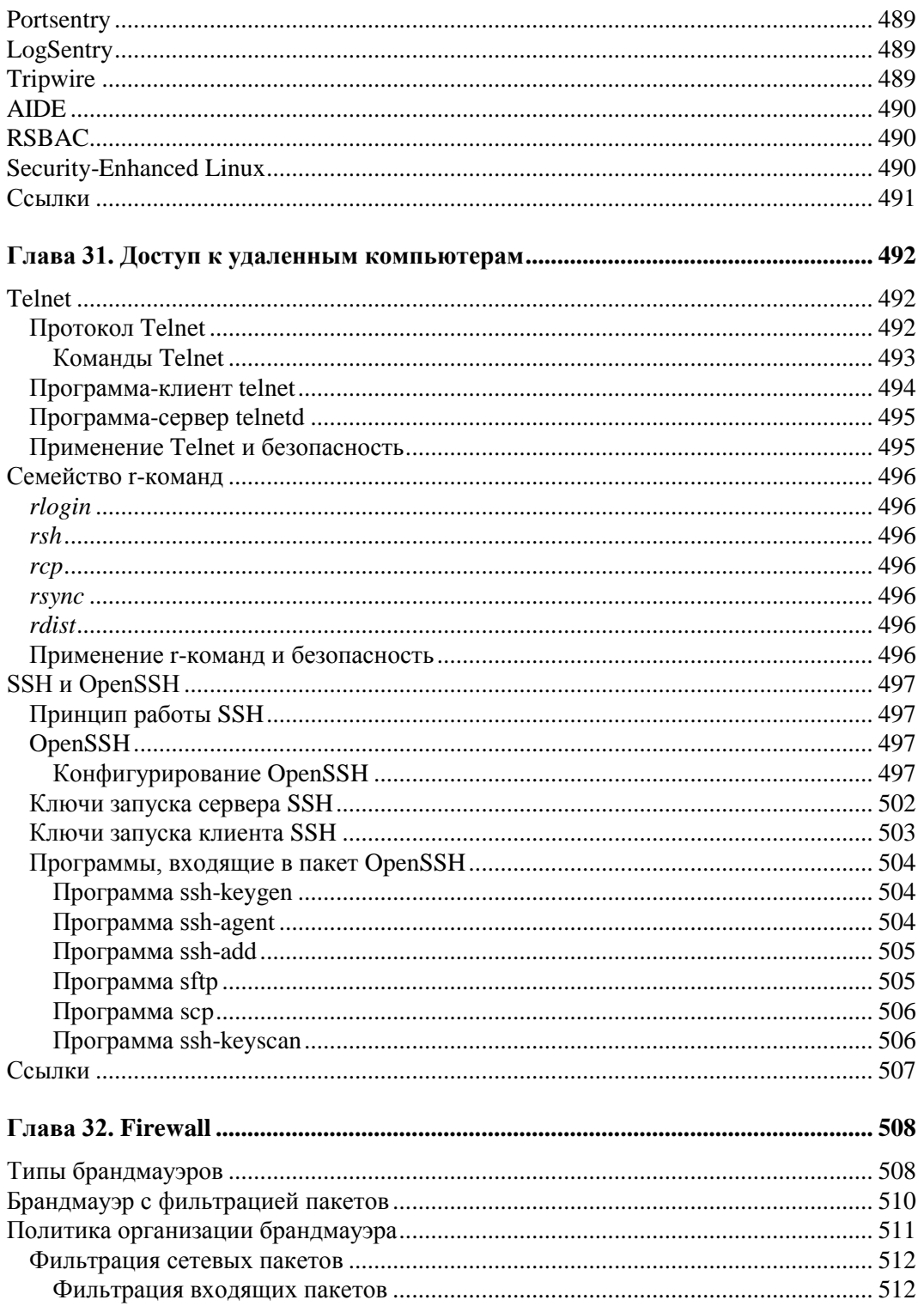

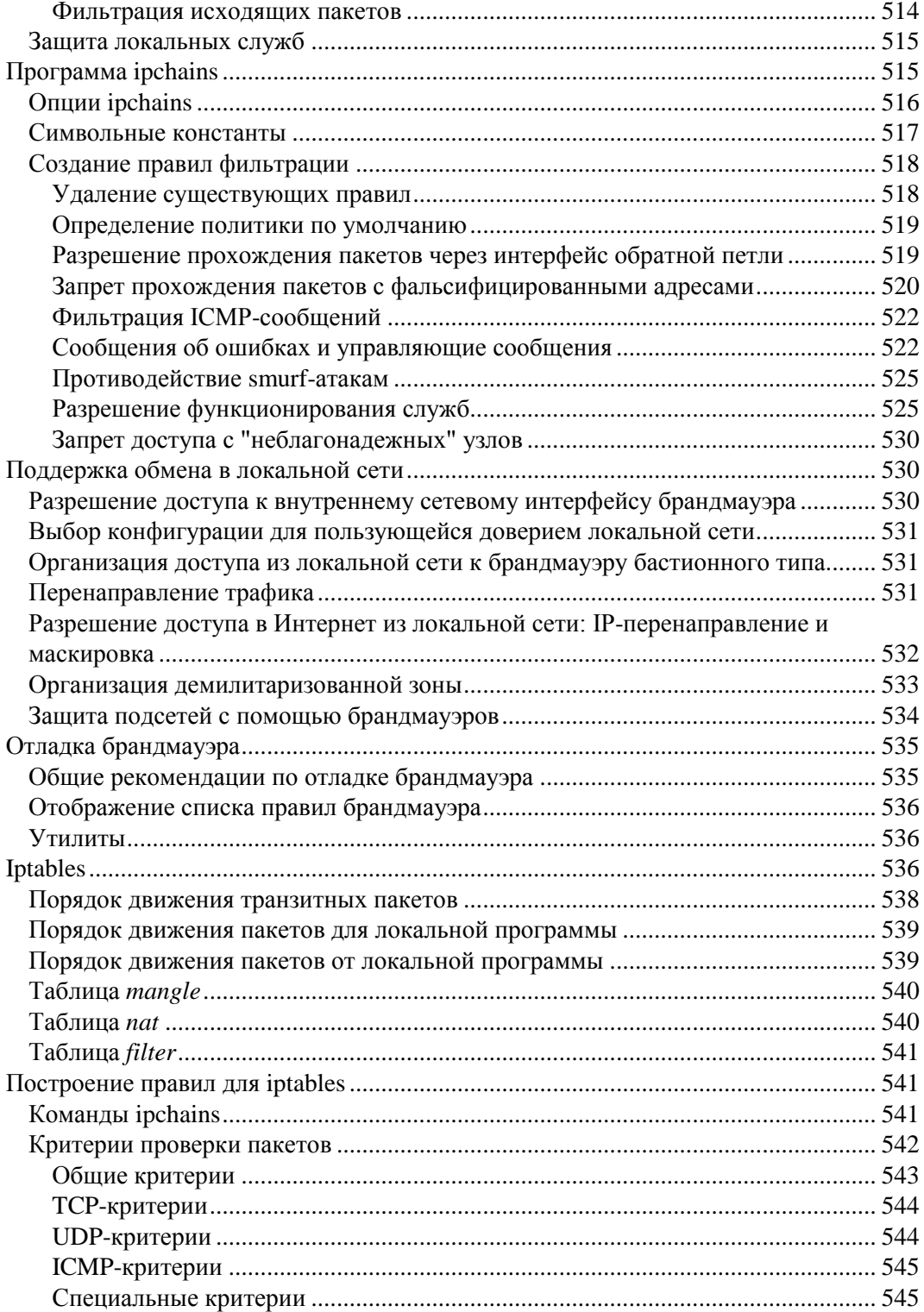

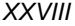

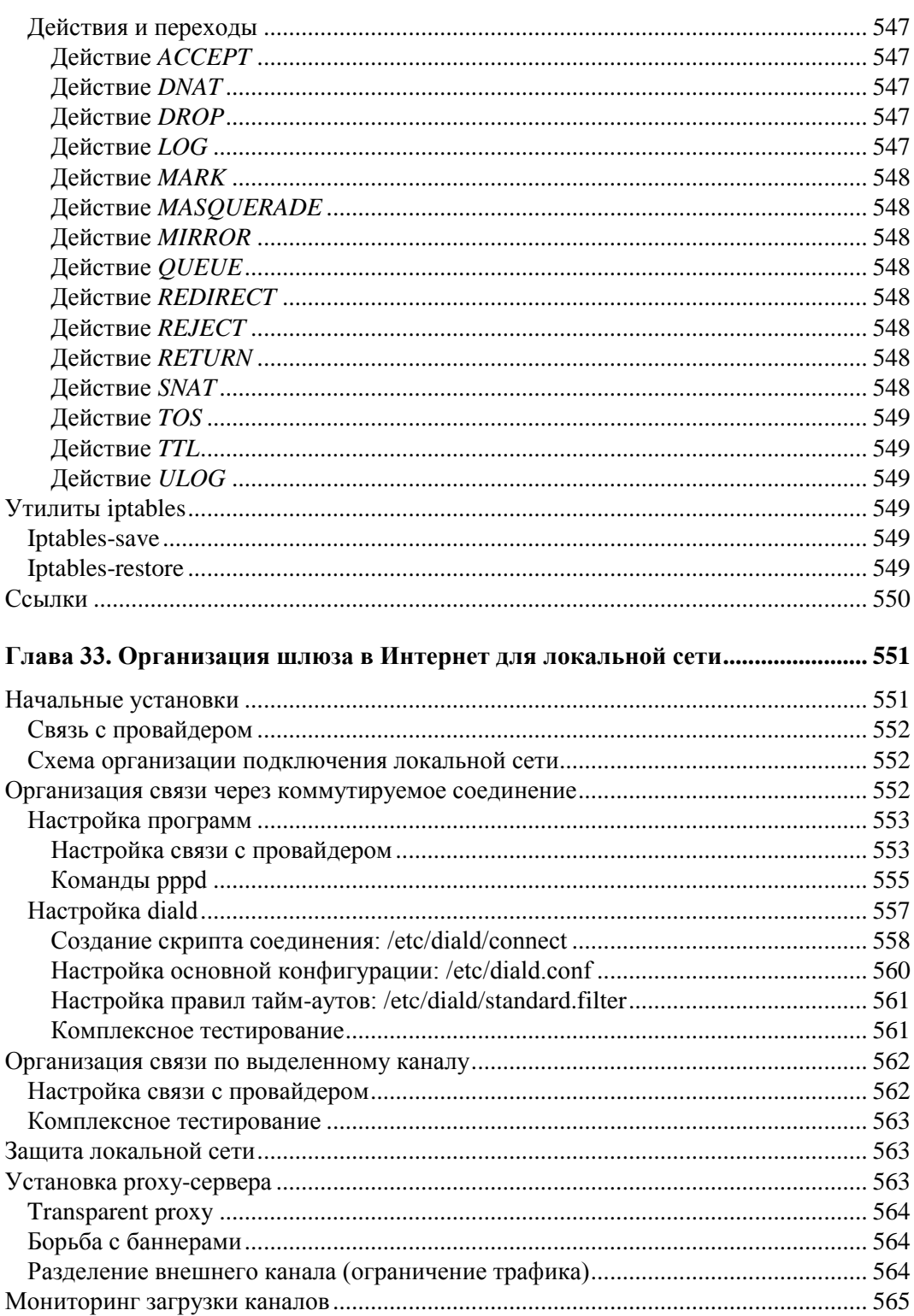

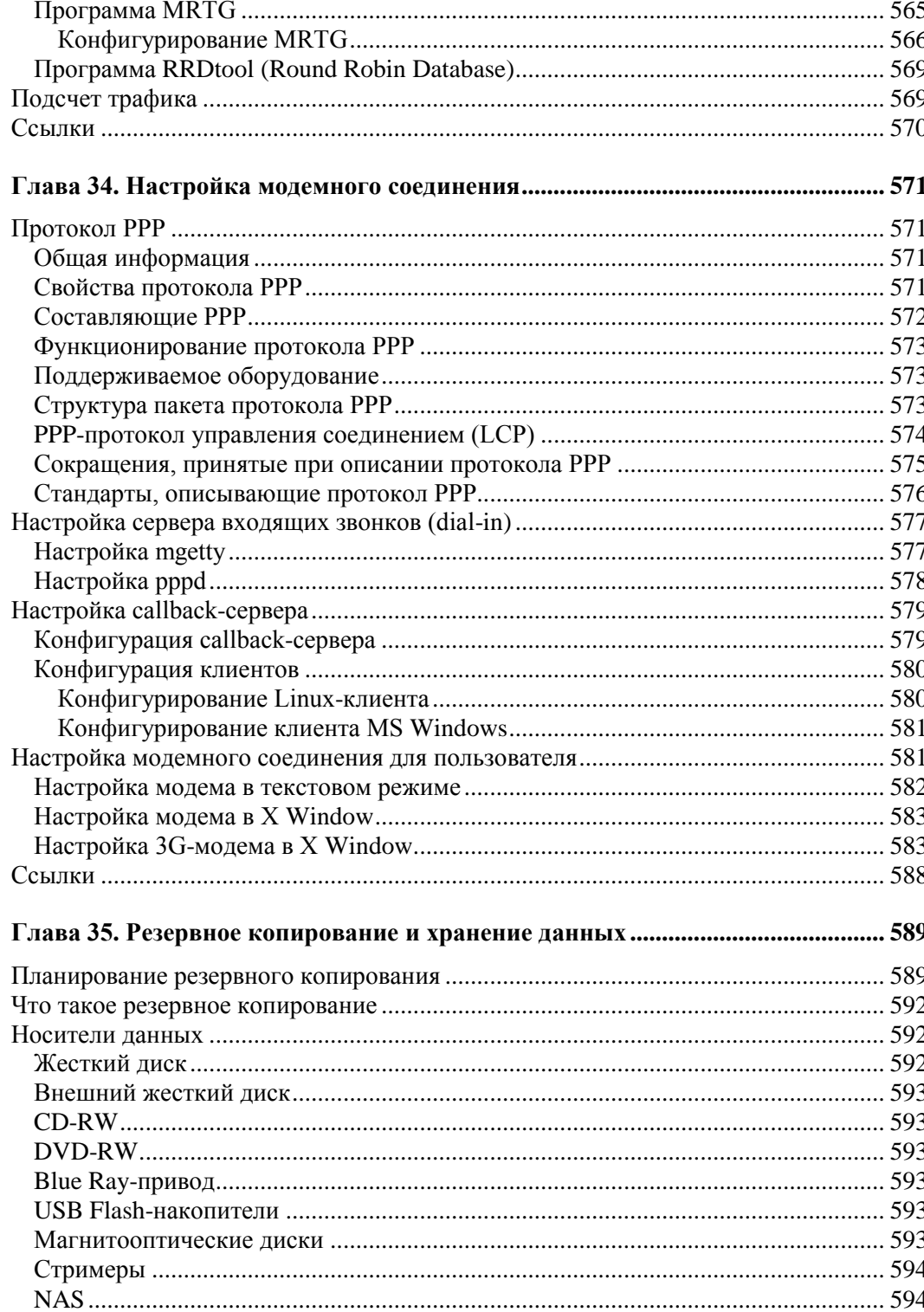

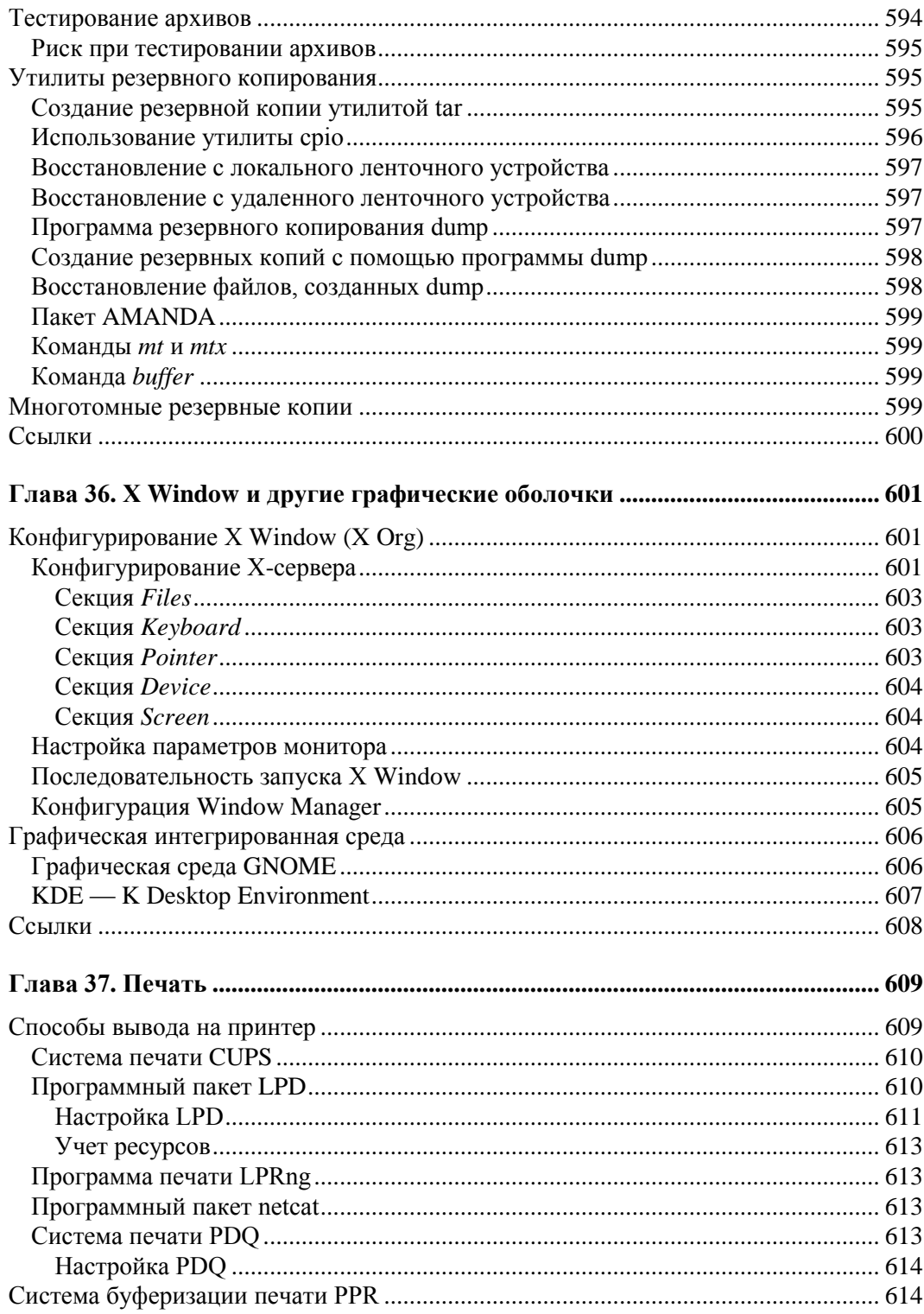